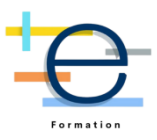

# **Formation : Créer des visuels impactants avec Adobe Creative Skills**

*Aujourd'hui, il est important d'avoir des visuels impactants pour communiquer sur le web et les réseaux sociaux. Adobe vous propose des outils qui vont vous aider dans cet objectif.* 

*↘️ Au cours de cette formation, vous découvrirez l'environnement d'outils et vous pourrez vous initier à la création de visuels. Cette formation est pratico-pratique.*

*↘️ La formation se réalise en différentes étapes alternant de la théorie et de la pratique. Les formations sont pratico-pratique.* 

*↘️ Nature des travaux demandés : l'apprenant travaille sur ses outils pendant la formation.*

*↘️ Mode de formation*

*Cette formation peut se dérouler :* 

- *✔️ dans nos locaux à Lille*
- *✔️ dans votre entreprise*
- *✔️ à distance en visio. Nos classes à distance se déroulent sur des séances de 2 heures. Pour une formation de 8 heures, il faut prévoir 4 ateliers de 2 heures*
- *✔️ Mixte, c'est à dire une partie en présentiel et une partie à distance*

*Tout est possible !!! Échangeons par téléphone pour adapter notre formation à vos besoins, à vos plannings.*

*↘️ Tarifs*

*Inter-entreprise : 350 €/participant avec un minimum de 5 participants Intra-entreprise : 940 €/journée avec un minimum de 3 participants. Au-delà, ajouter 150 €/participant*

*\*nos prix s'entendent net de taxes.*

*Demandez nous un devis personnalisé* 

**Durée:** 14.00 heures ( jours)

# **Profils des stagiaires**

**CABINET 2L - Elogium** | 679 avenue de la République LILLE 59800 | Numéro SIRET: *75078288000025* | Numéro de déclaration d'activité: *31 59 08676 59 (auprès du préfet de région de: Hauts-de-France)*

# **CABINET 2L - Elogium** 679 avenue de la République 59800 LILLE Email: jacky.lacherest@elogium.fr Tel: +33607992979

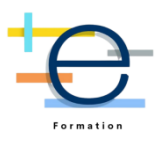

Cette formation est accessible à tous ceux et celles qui veulent s'initier aux outils de création visuels Adobe.

#### **Prérequis**

- Une connaissance de l'outil informatique est indispensable
- Il est nécessaire de bien connaître la typographie et les principes fondamentaux de la mise en page
- Avoir des connaissances des bases du graphisme.

## **CPF (dans le cadre où la formation est certifiante)**

# **Objectifs pédagogiques**

- Créer des graphismes attractifs et pertinents
- Comprendre en quoi Adobe peut être un allier pour votre communication sur les réseaux sociaux
- Maitriser l'esthétique et le rythme de publication de post sur vos réseaux sociaux
- Automatiser la réalisation de vos différents posts.
- Créer des visuels pour vos supports print

#### **Contenu de la formation**

- Découvrir l'environnement de Créative Cloud
	- o comprendre l'organisation des bibliothèques et des fichiers
	- o configurer et utiliser le Cloud Adobe
	- o développer une méthode de travail structurée et collaborative
	- o optimiser un flux de production
- Adobe Creative Cloud Express pour les réseaux sociaux
	- o découvrir l'environnement et le dashboard
		- o créer ses premiers visuels
		- o démarrer à partir de modèles
- Créer un mur Instagram sur Indesign et préparer ses médias dans Photoshop
	- o présentation des avantages d'utiliser Indesign pour Instagram.
		- o comprendre comment tirer parti au mieux des spécificités de publication d'Instagram grâce à Indesign et Photoshop
		- o réaliser plusieurs types de posts Instagram en respectant une esthétique maitriser et diversifié.
		- o préparer les sources des posts Instagram dans Photoshop.
		- o apprendre à automatiser la réalisation de vos post.
- L'essentiel d'InDesign
	- o définir le rôle et les principes d'InDesign
	- o créer un document
		- o importer, saisir et corriger du texte
		- o créer des styles de paragraphe et des styles de caractère
		- o insérer des images
		- o générer un PDF pour l'imprimeur
- L'essentiel de Photoshop
	- o prendre en main Photoshop
	- o comprendre les aspects techniques d'une image
	- o retoucher, sélectionner et détourer les parties d'une image
	- o créer un montage photo
	- o finaliser et enregistrer une image

### **Organisation de la formation**

#### **Equipe pédagogique et intervenant(s)**

**CABINET 2L - Elogium** | 679 avenue de la République LILLE 59800 | Numéro SIRET: *75078288000025* | Numéro de déclaration d'activité: *31 59 08676 59 (auprès du préfet de région de: Hauts-de-France)*

# **CABINET 2L - Elogium**

679 avenue de la République 59800 LILLE Email: jacky.lacherest@elogium.fr Tel: +33607992979

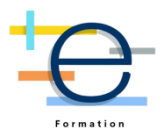

L'équipe pédagogique est animée et dirigée par Jacky Lacherest. Elle est composée de formateurs/trices experts dans leur métier. Très souvent, ces formateurs sont aussi consultants et mettent en oeuvre pour des clients les solutions testées. Les formateurs donnent des cours praticopratique, des conseils et des astuces.

#### **Moyens pédagogiques et techniques**

- Accueil des apprenants dans une salle dédiée à la formation ou en classe à distance
- Documents supports de formation projetés et disponible en drive
- Dans le cadre d'une classe à distance, la vidéo de l'atelier vous sera envoyée
- Accès à une vidéothèque pour certaines formations

#### **Dispositif de suivi de l'exécution de l'évaluation des résultats de la formation**

- Échanges téléphoniques après votre inscription ou votre prise en charge\*
- Evaluation avant et après la formation
- Feuilles de présence signées en ligne
- Exercices et cas pratiques en utilisant l'outil

**Modalités pédagogiques** Formation présentielle

**Indicateurs de résultats** En 2022, Voici nos performances :

- 97% de nos clients satisfaits a

- 89 Apprenants formés **a**
- 1020 Heures réalisées <sup>?</sup>

A Lille, le 10 juillet 2023

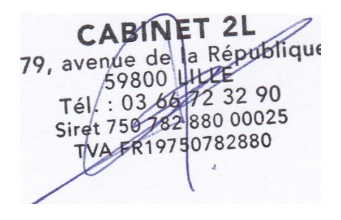